## **Nicrosoft**

## **Funciones de un Digital Partner of Record**

El *Digital Partner of Record (DPOR)* para Azure, Office 365, Intune, EMS, PowerBI, Dynamics 365, CRM On-Line y AX7 es el socio que ayuda al cliente a diseñar, construir, implementar, manejar o desarrollar la solución que ofrece sobre los servicios en línea de Microsoft. Esta designación la otorga el cliente al socio que se encargará de la administración y optimización de los servicios en la nube y puede o no coincidir con el socio que realizó la venta de estos.

A continuación, nos permitimos describir las funciones y actividades siguientes que se encuentran dentro del alcance del *Digital Partner Of Record (DPOR)*, las cuales se consideran parte del proceso de administración de un servicio de nube y se enlistan de manera enunciativa mas no limitativa, mismas que Microsoft se reserva el derecho de modificarlas en cualquier momento.

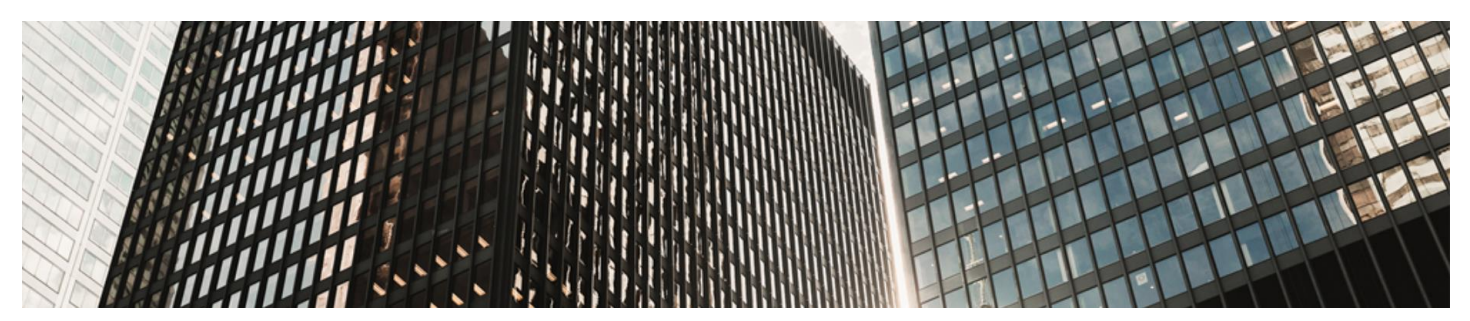

## **Funciones DPOR para servicios de nube de Microsoft**

- 1. **Actividades de Pre-Venta y Post-Venta:** Apoyo durante la Pre-Venta y proporcionar propuestas adicionales de servicios de Post-Venta, sujetas a la aprobación y adquisición del cliente.
- 2. **Conocimiento del tipo de suscripción** adquirida ya sea Azure, Office 365, Intune, EMS, PowerBI, Dynamics 365, CRM On-Line y AX7 , así como de la información necesaria dentro del cliente para efectuar un plan de consumo tal como: cantidad de asientos adquiridos, cantidad de créditos de Azure existentes y volumetrías de usuarios de las plataformas de nube, entre otros, basado en la POE, por sus siglas en inglés Proof of Execution que solicita Microsoft para confirmar la designación del socio como DPOR de la suscripción.
- 3. El DPOR deberá coordinar la **activación de la suscripción** con el Licensing Solution Partner (LSP) en caso de no ser él mismo.
- 4. **Habilitación inicial de servicios** de nube una vez activada la suscripción.
- 5. Definir en conjunto con el cliente una práctica de **modelo de gobierno** de su suscripción en la administración y uso de los servicios de nube de Azure, Office 365, Intune, EMS, PowerBI, Dynamics 365, CRM On-Line y AX7, como los siguientes:
	- a. Recomendaciones para la generación de suscripciones, por línea negocio o departamento, de acuerdo con el requerimiento del cliente.
	- b. Estatus de consumo sobre las suscripciones administradas por el DPOR
	- c. Recomendaciones para la creación de cuentas para la administración del servicio de nube gestionado por el DPOR.
- 6. **Capacitación** al cliente en el uso del portal de administración de servicios de nube registrados por el DPOR.
- 7. Definición en un **plan de consumo** con el cliente que deberá incluir:
	- a. Descripción de las necesidades y beneficios del cliente por cada una de las soluciones o workloads
	- b. Descripción de la arquitectura y planes de implementación de la solución por cada una de las soluciones o workloads
	- c. Proyecciones del consumo y utilización por los periodos en los que haya sido contratados los servicios de nube
- 8. Apoyo en la **generación de incidentes de soporte** incluidos en los servicios de nube de acuerdo con el nivel y tipo de soporte con el que cuente el cliente.
- 9. **Propuesta de Valor del DPOR:** Cada DPOR tiene la posibilidad de incluir a estos puntos, propuestas de servicios, funciones y actividades adicionales que permitirán complementar la experiencia del uso de tecnología de nube de Microsoft, en función de la utilización y crecimientos proyectados en conjunto.

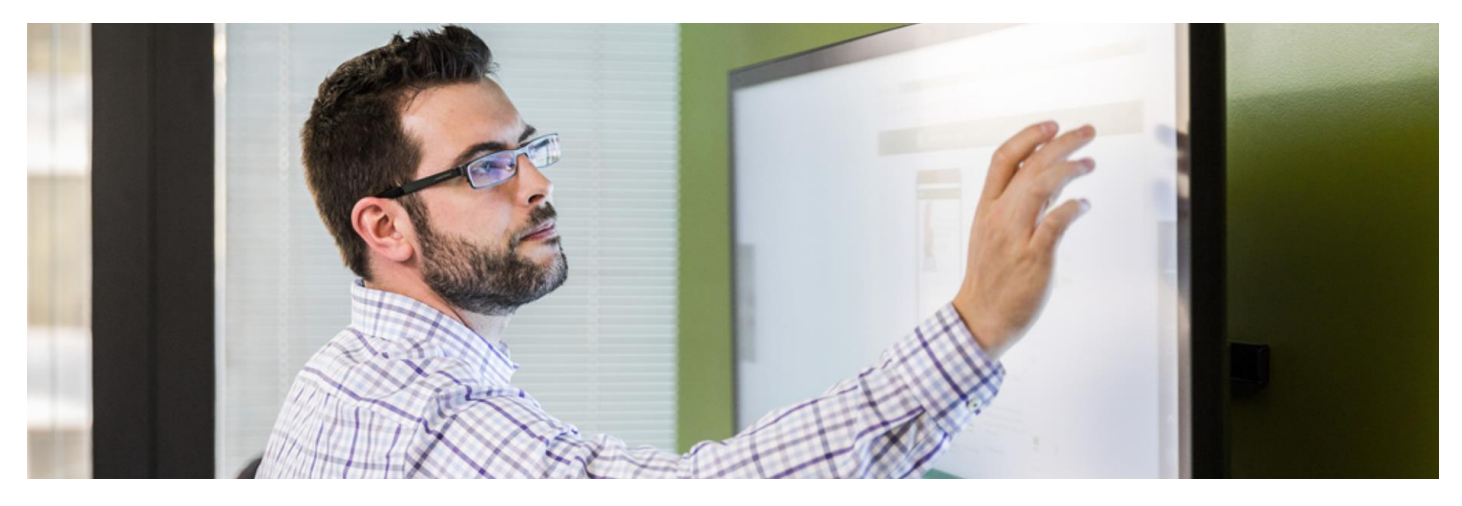

Será responsabilidad exclusiva del cliente la selección del DPOR, por lo que los acuerdos celebrados entre el DPOR y el cliente serán de la exclusiva responsabilidad de dichas partes. Dado lo anterior, Microsoft no asume responsabilidad alguna en relación con dichos acuerdos o el desempeño de los servicios prestados por el DPOR. Asimismo, en relación con las certificaciones con las que cuente el DPOR, será responsabilidad exclusiva del cliente corroborar que las mismas se encuentren vigentes y solicitar al DPOR la documentación soporte correspondiente, liberando así de toda responsabilidad a Microsoft.

## **Información adicional**

*Dónde agregar a un socio como DPOR*

- Office365, Dynamics 365, CRM On-Line, AX7, Intune, EMS, PowerBI: <https://portal.office.com/adminportal/home>
- Azure: [https://portal.azure.com](https://portal.azure.com/) o [https://account.azure.com](https://account.azure.com/)

*Cómo agregar, cambiar o eliminar a un socio como DPOR* 

- Información detallada: <https://assets.microsoft.com/en-us/digital-partner-of-record-overview-2017.pptx>
- Videos:
	- o Office365, Dynamics 365, CRM On-Line, AX7, Intune, EMS, PowerBI <https://player.vimeo.com/video/146048241>
	- o Azure <https://player.vimeo.com/video/141547415>

Para mayor detalle o información adicional por favor contacte a su representante en Microsoft